## **Program: BE Information Technology Engineering**

## **Curriculum Scheme: Revised 2016**

## **Examination: Final Year Semester VII**

**Course Code:** ITDLO7032 **Course Name:** Mobile Application Development Time: 2 hour Max. Marks: 80

=============================================================================

## Note to the students: - All the Questions are compulsory and carry equal marks.

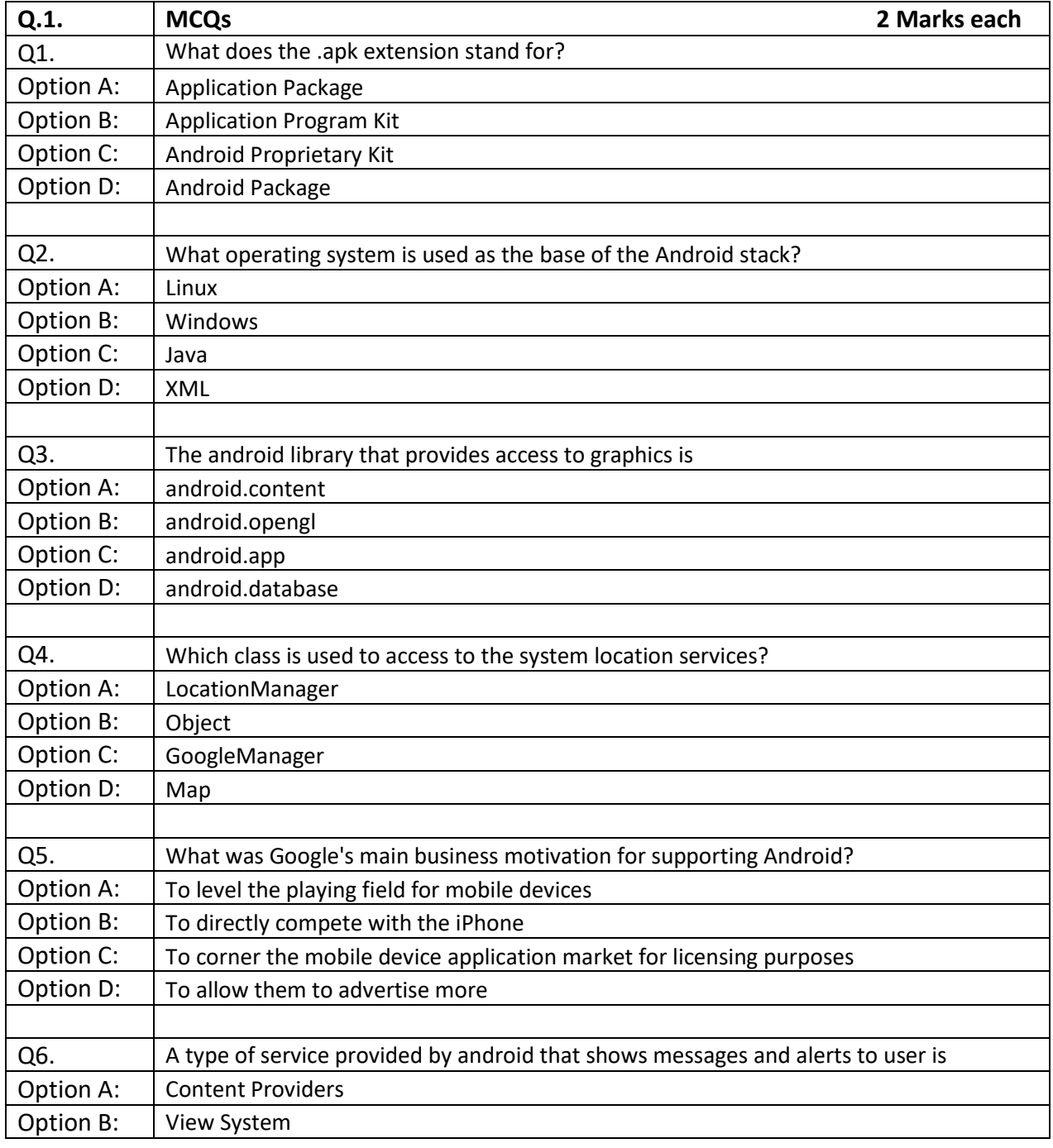

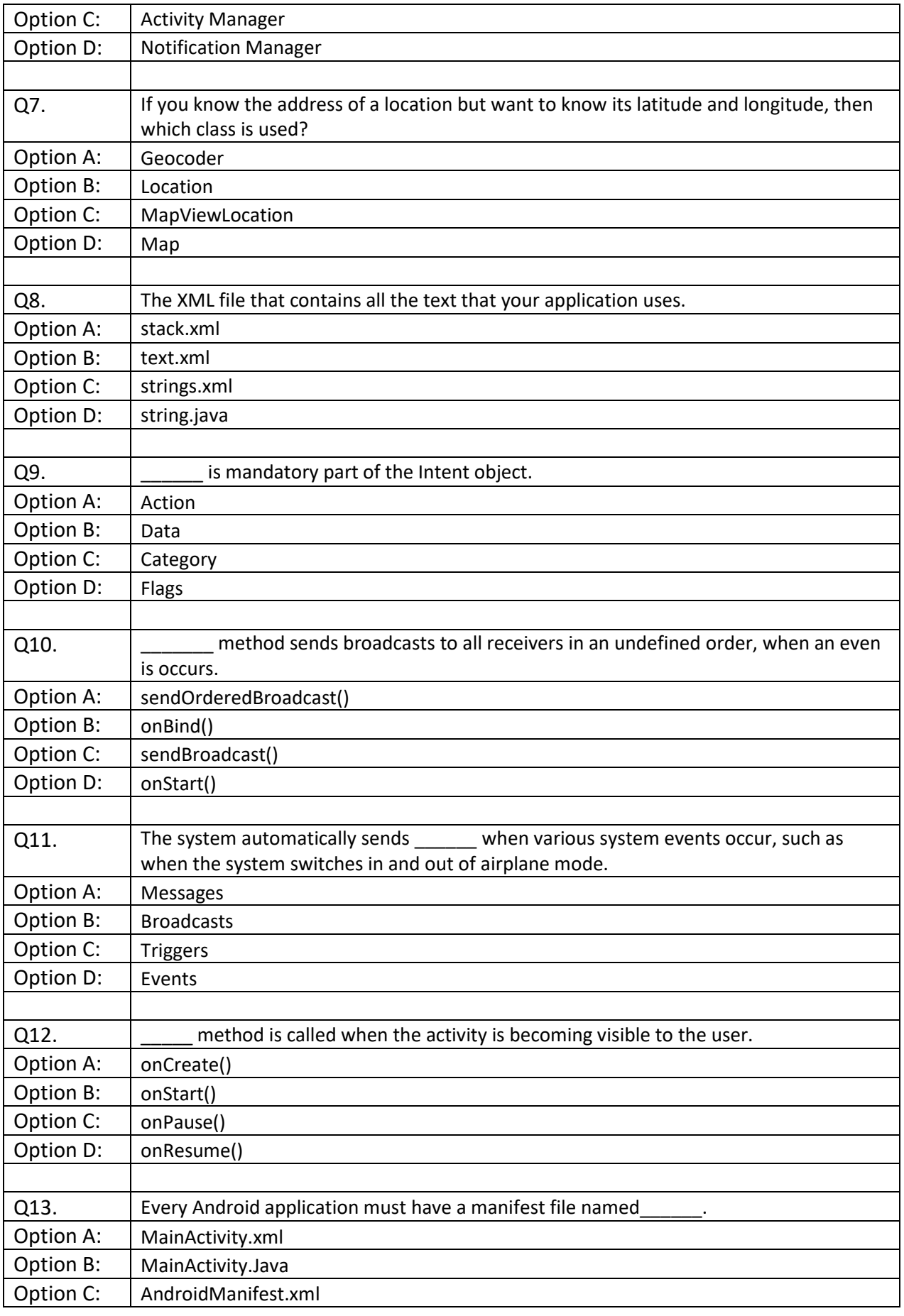

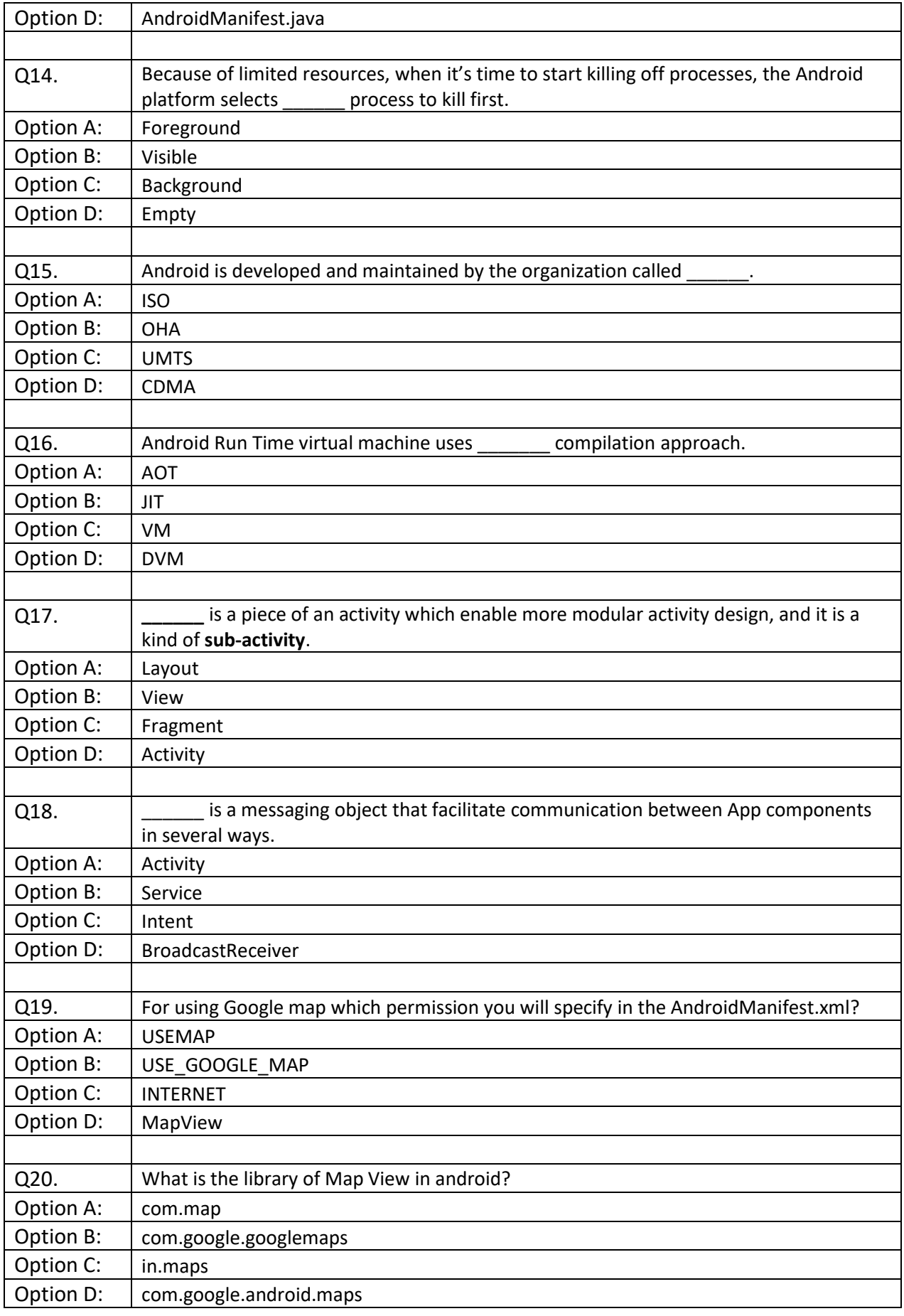

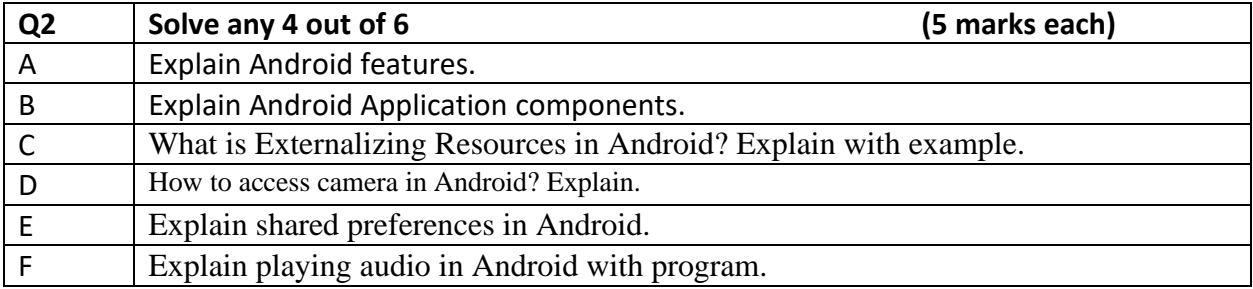

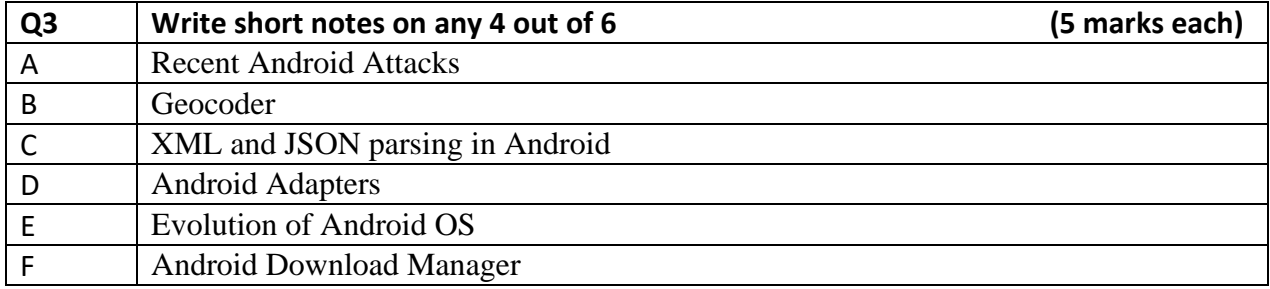